#### Islay アイラ Touch タ ッ チ でゲームプログラミング

# カウンタ付きシューティングゲーム

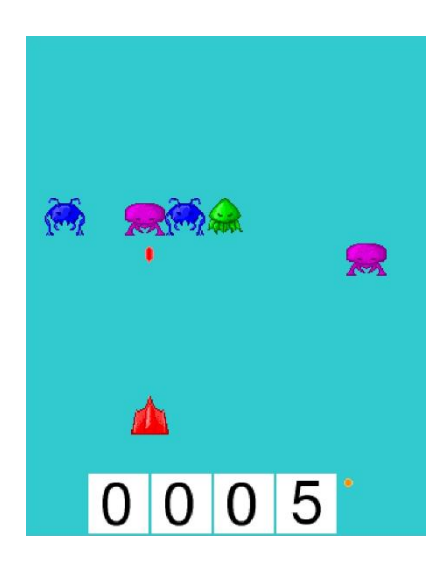

3種類 しゅるい の敵 てき をビームで倒 たお すゲームです。

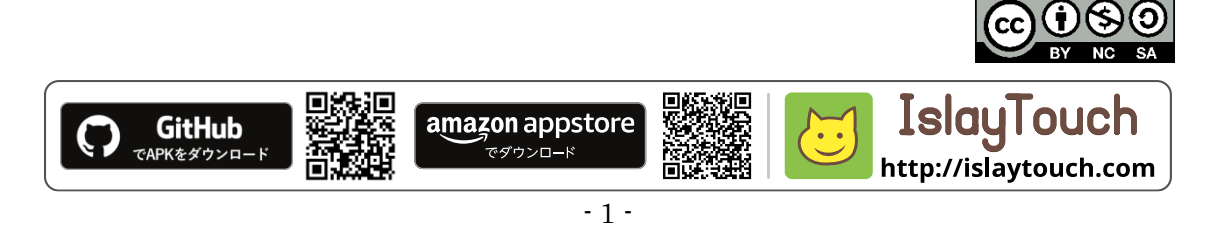

### ① キャラクタの状態遷移図を作る

・<br>紫射台

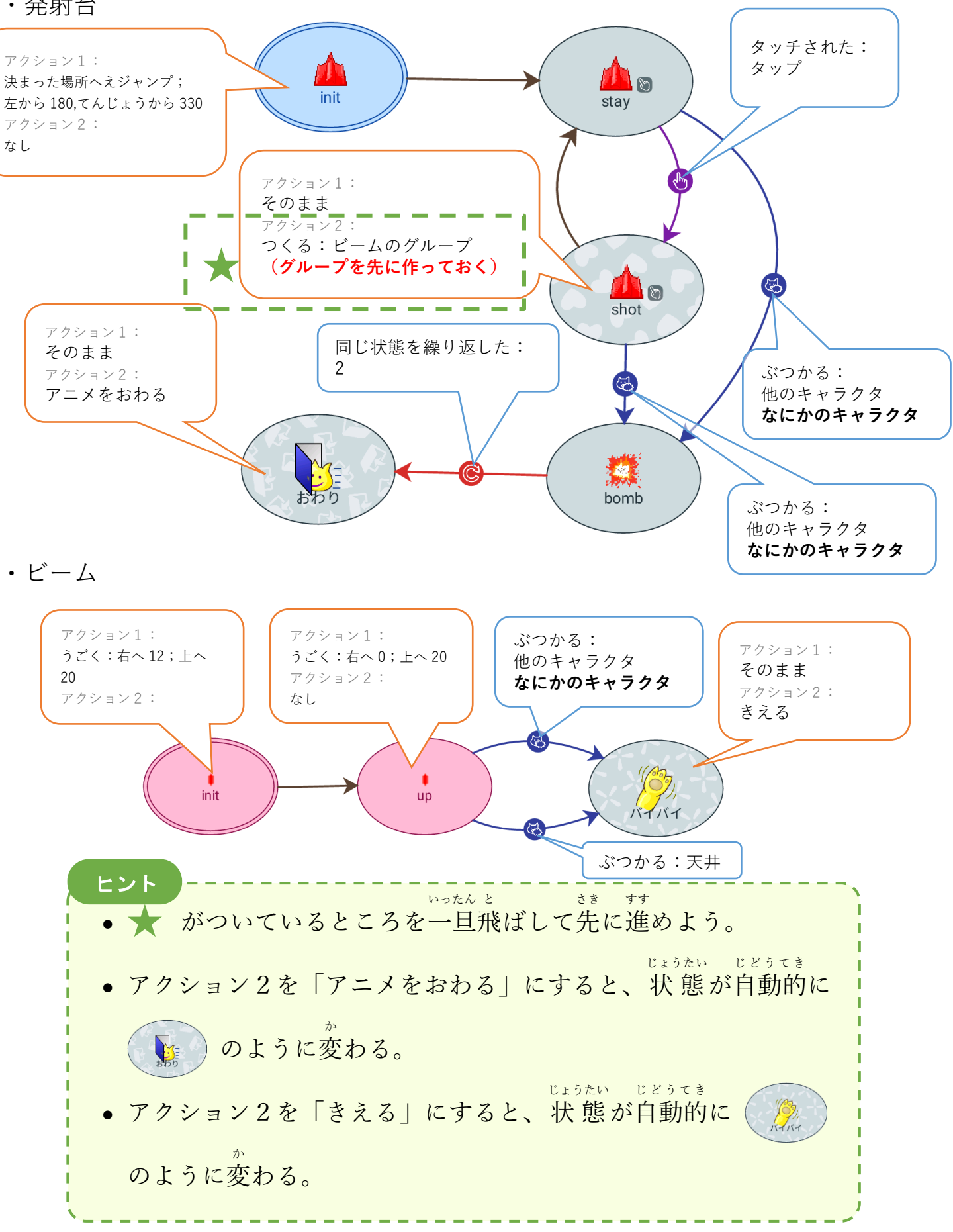

- 2 -

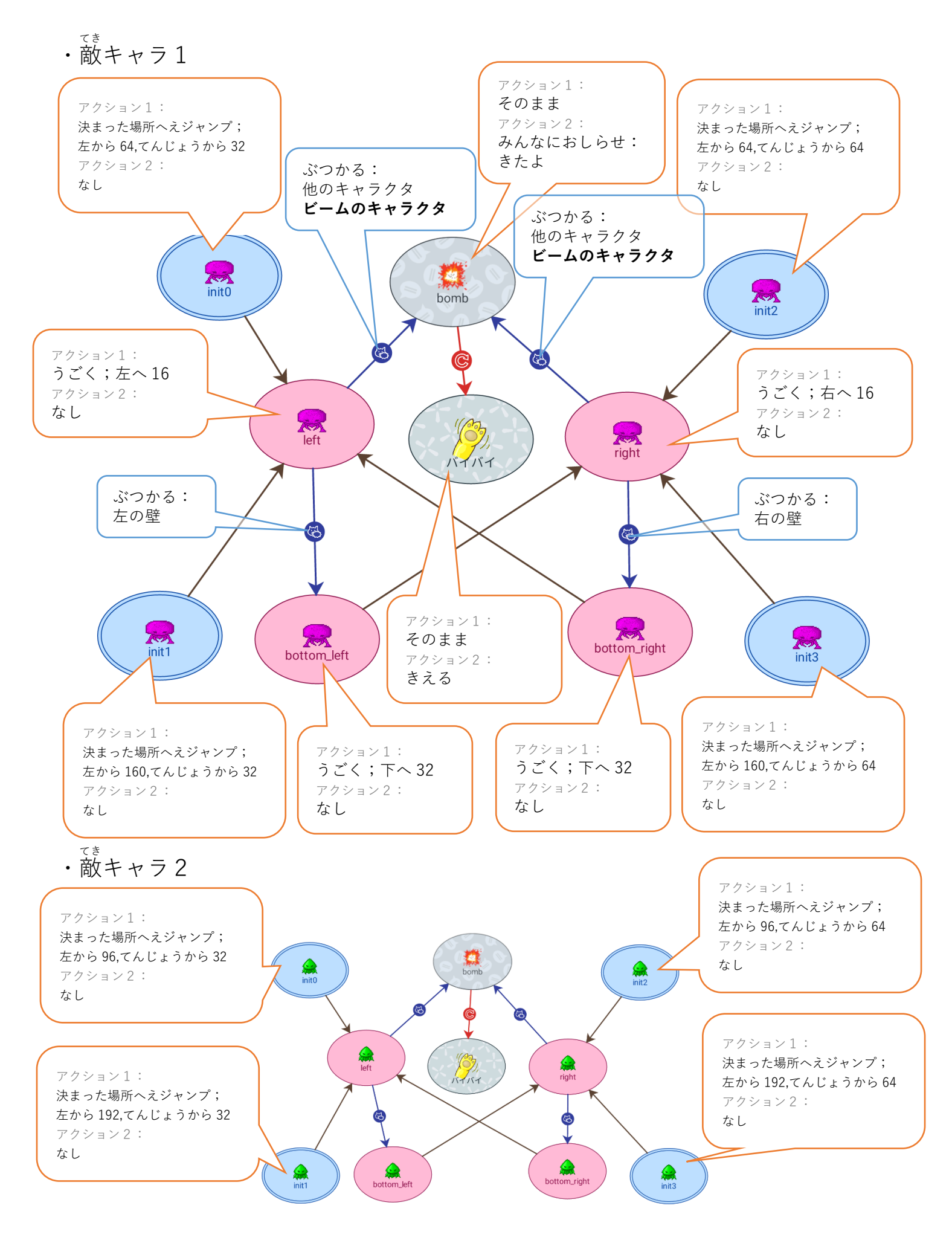

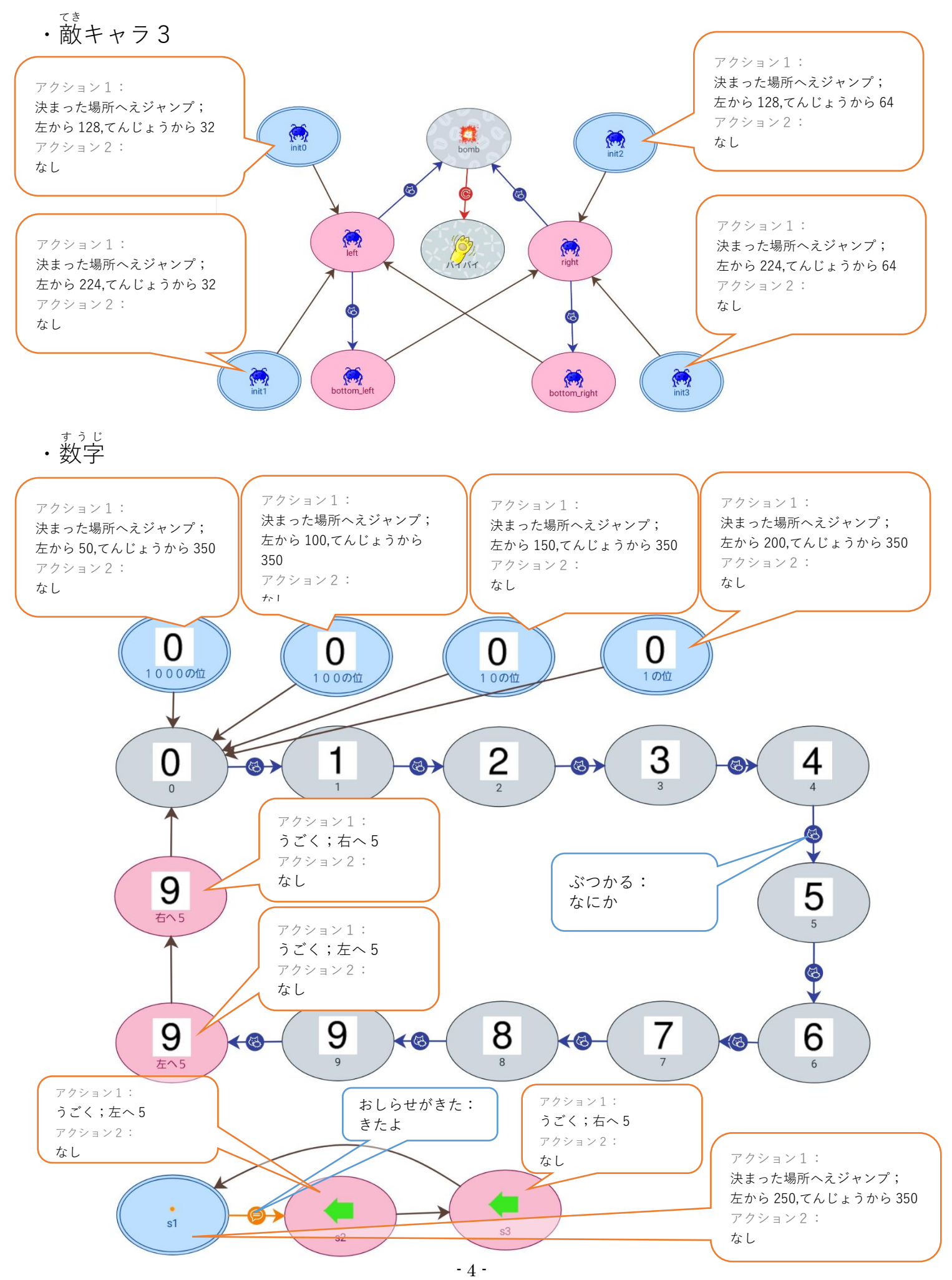

## ……<br>発射台のキャラクタを**指で動かせる**ようにする:

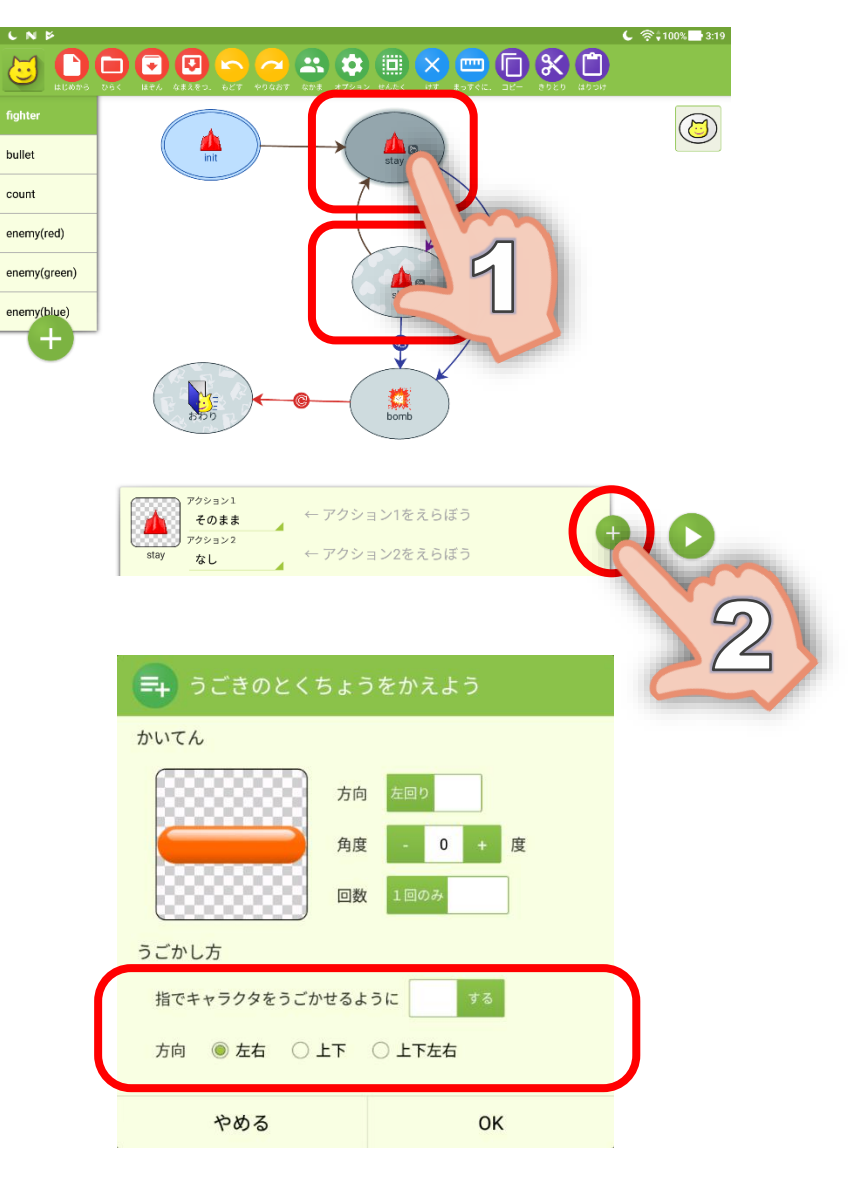

② 新 あたら しいグループを作 つく ってキャラクタをその中 なか に入 い れる

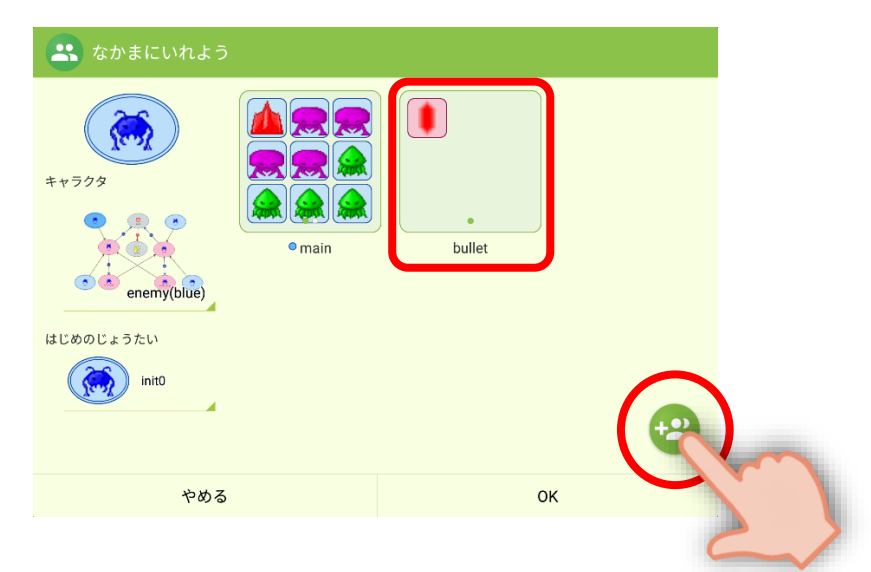

 $\cdot$   $min^*$   $\check{Z}$   $\mu$   $\rightarrow$   $\check{Z}$ 

f.

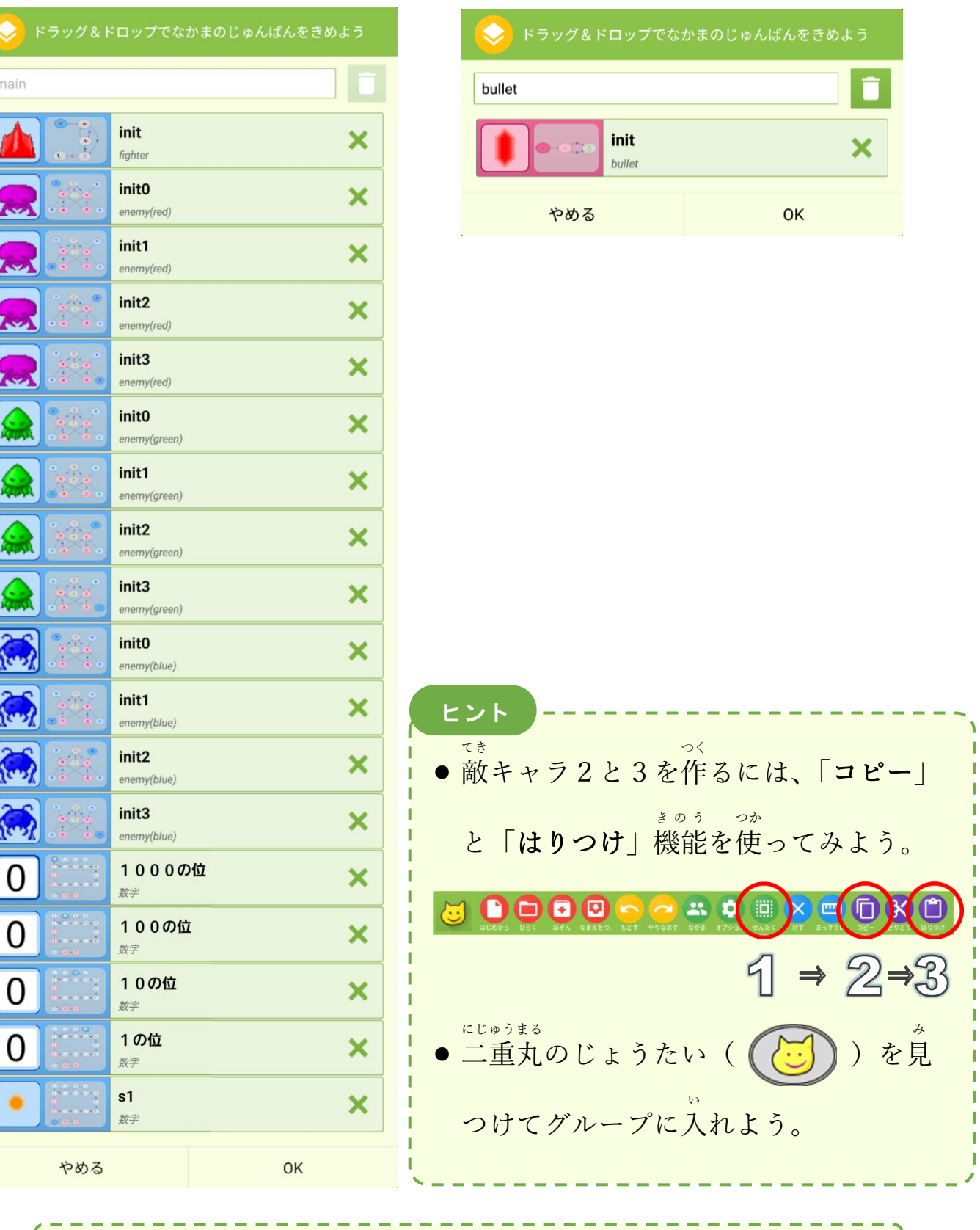

メイン グループ ・ビームのグループ

**★** のところに戻 って、ビームのグループを選 えら ぶ。

J.

n J

#### ③ オプションを変 か える

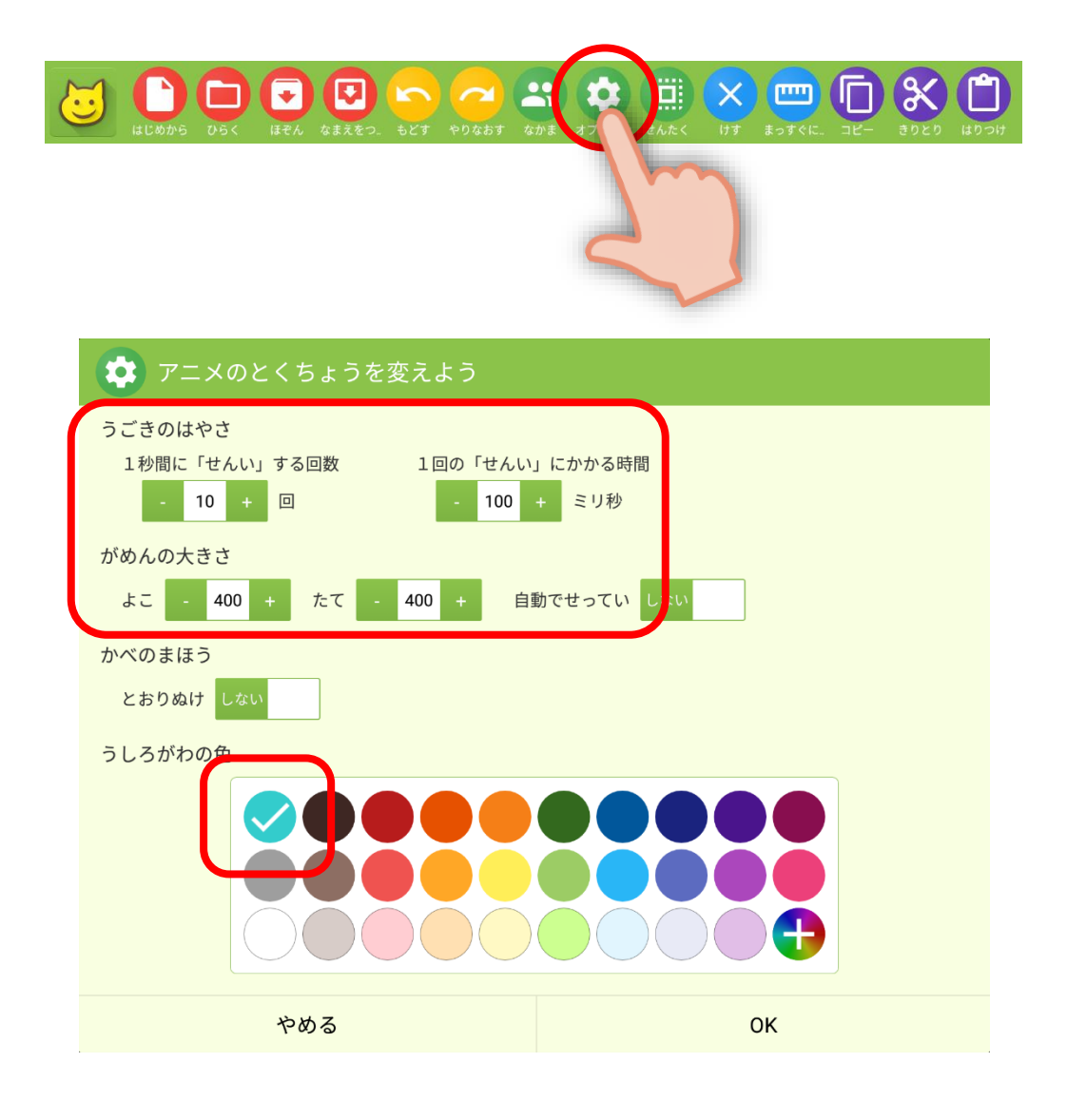

ゕ<sub>ぃぞう</sub><br>改造してみよう

- 献キャラの種類を増やしてみよう
- クリア/ゲームオーバーの画面を作ってみよう

などなど

## いろんな改造をして 皆 に自慢しよう

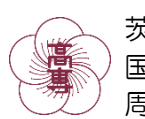

茨城工業高等専門学校 国際創造工学科 情報系 周 而晶(しゅう じしょう)

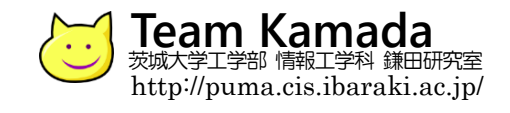